# **Wie gefährlich ist Rauchen wirklich? – Eine Unterrichtsreihe zur Suchtprävention**

Ein Beitrag von Christiane Fleischer, Bonn

Mit Illustrationen von Julia Lenzmann, Stuttgart

Das Thema Rauchen betrifft viele Schüler unmittelbar. Fast alle kennen Raucher und der eine oder andere hat es auch schon selbst ausprobiert. Oft werden die gesundheitsschädigenden Auswirkungen von Zigaretten verdrängt oder gar verharmlost.

In Form eines Stationenlernens lernen die Schüler die schädlichen Wirkungen des Rauchens auf ihren Körper kennen, recherchieren im Internet und üben im Rollenspiel, "Nein!" zu sagen, wenn ihnen eine Zigarette angeboten wird.

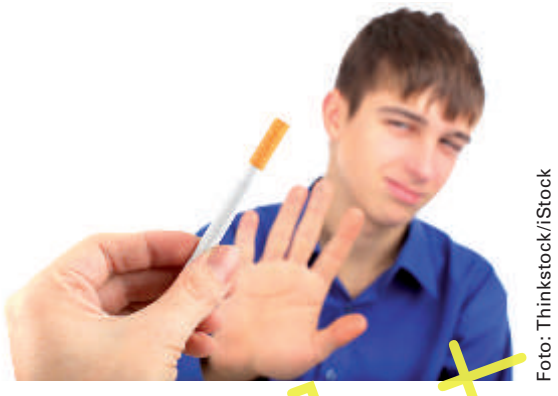

"Zigarette? – Nein danke!" Lieser Satz kommt Jugendlichen oft nicht so leicht über die Lippen. Ein Rollenspiel kann helfen.

Eine Zigarette angeboten wird.<br>
Sigarette? - Nein dankel<sup>27</sup> Lieses Satz ko hmt<br>
Jugendlichen oft nicht so le - ht über die Lip-<br>
pen. Ein Rollenspiel kam, helfe n.<br>
pen. Ein Rollenspiel kam, helfe n.<br>
pen. Ein Rollenspiel **<sup>M</sup>i<sup>t</sup> <sup>M</sup>ateria<sup>l</sup> <sup>z</sup>u<sup>r</sup> <sup>W</sup>iederholun<sup>g</sup> <sup>d</sup>e<sup>r</sup> <sup>V</sup>orgäng<sup>e</sup> <sup>b</sup>ei<sup>m</sup> <sup>A</sup>tmen!** üben im Rollenspiel, "Neinl" zu sagen, wenn ihnen<br>
eine Zigarette angeboten wird.<br>
Ein Rollenspiel kam, helfen.<br>
Jugendlichen oft nicht so le hit über die in-<br>
pen. Ein Rollenspiel kam, helfen.<br>
Jugendlichen oft nicht so l

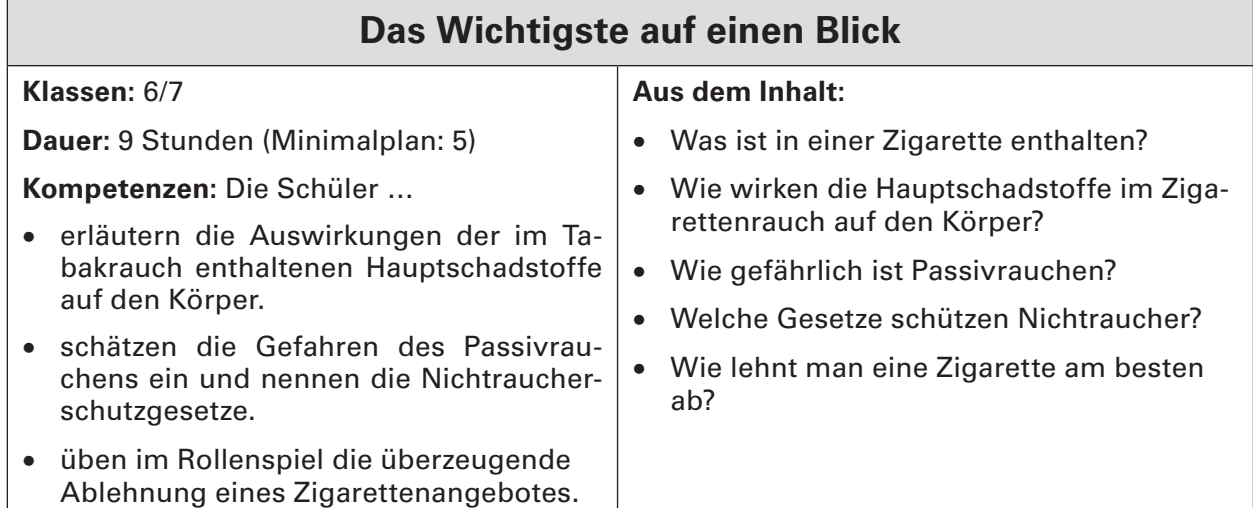

# **Die Reihe im Überblick**

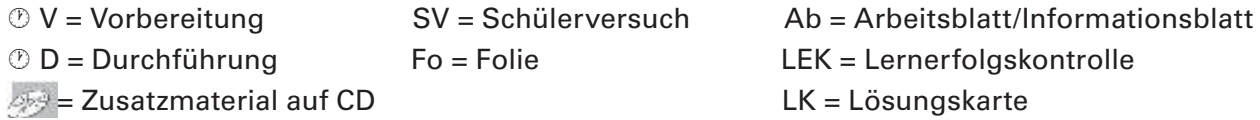

## **Stunde 1: Wiederholung des Themas Atmung (bei Bedarf)**

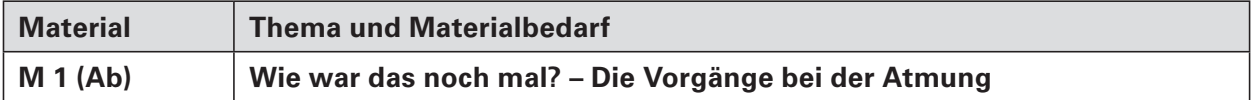

# Stunden 2-4: Lernen an Stationen "Zigaretten und ihre Inhaltsstoffe"

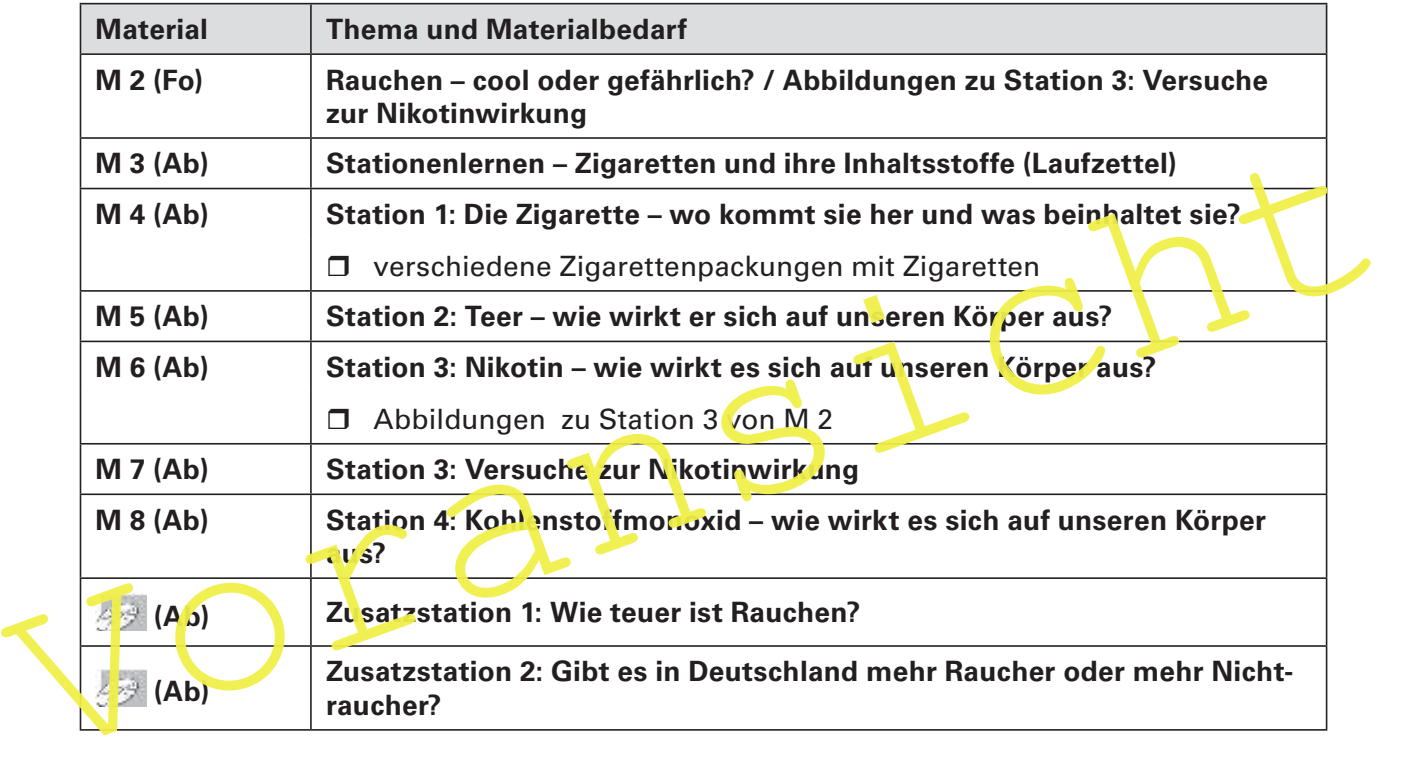

## **Stunde 5: Sicherung des Stationenlernens und Untersuchung des Zigarettenrauchs**

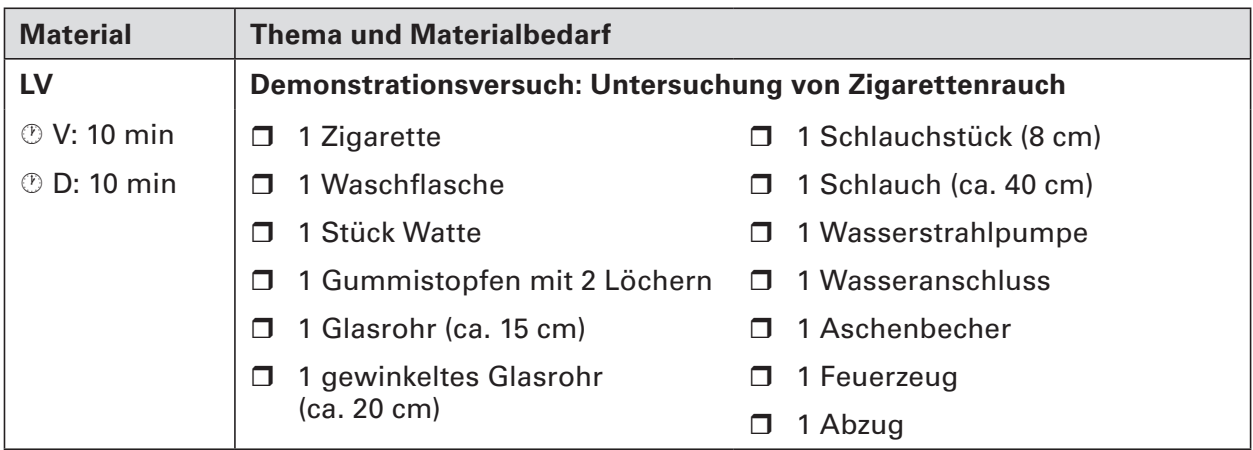

### **Stunde 6: Warum rauchen manche Menschen und andere nicht?**

Umfrage (siehe Erläuterungen zu M 2–M 8)

## **Stunde 7: Passivrauchen und Nichtraucherschutzgesetze (eine Internetrecherche)**

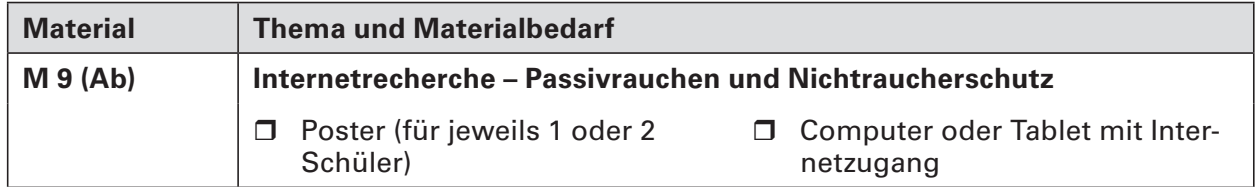

## Stunde 8: Rollenspiel "Zigarette?" - "Nein danke!"

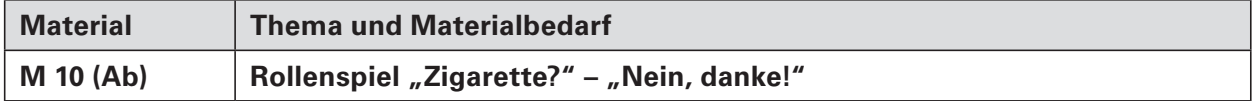

# Stunde 9: Was weißt du zum Thema "Rauchen"?

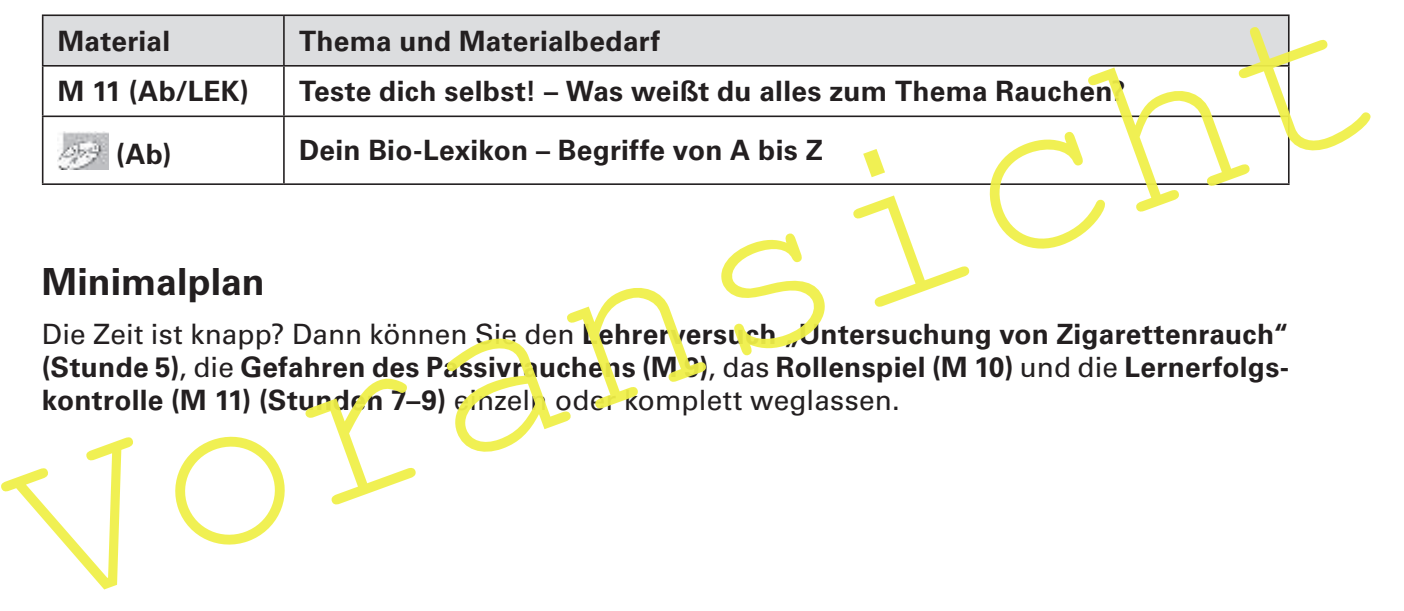

# **Minimalplan**

Die Zeit ist knapp? Dann können Sie den Lehrer versuch "Untersuchung von Zigarettenrauch" **(Stunde 5)**, die Gefahren des Passivr uchens (MD), das Rollenspiel (M 10) und die Lernerfolgskontrolle (M 11) (Stunden 7–9) einzeln oder komplett weglassen.

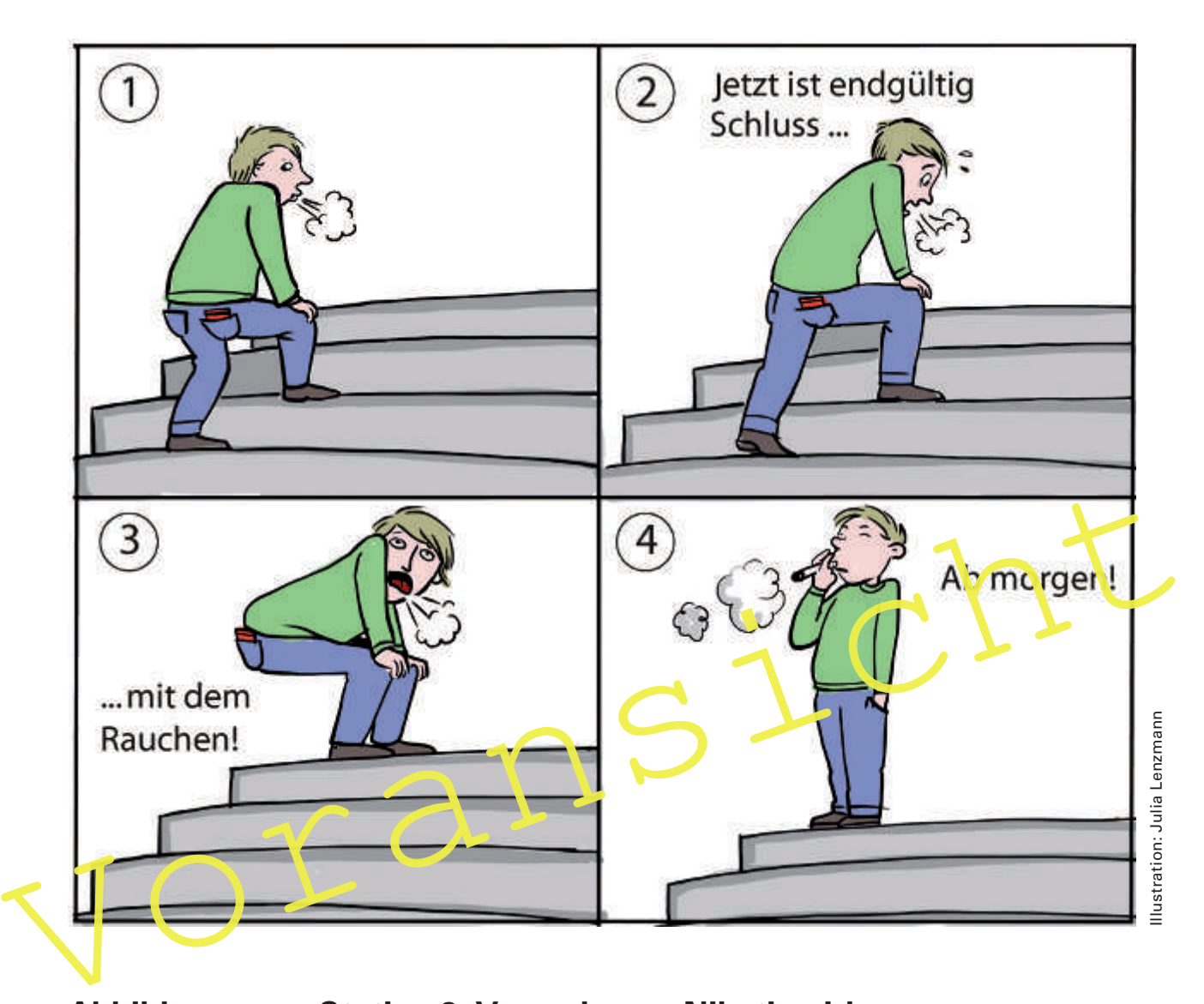

# **Rauchen – cool oder gefährlich? M 2**

**Abbildungen zu Station 3: Versuche zur Nikotinwirkung**

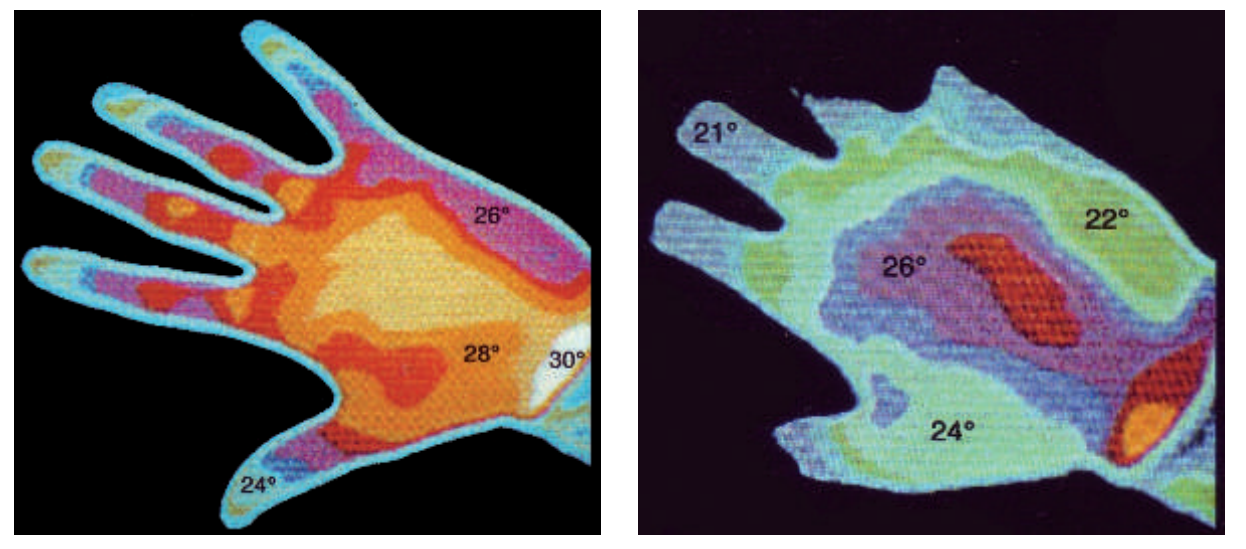

Vor dem Rauchen einer Zigarette Nach dem Rauchen einer Zigarette

# **M 3 Stationenlernen – Zigaretten und ihre Inhaltsstoffe (Laufzettel)**

# **Laufzettel von: Mein(e) Partner(in) ist:**

Bei diesem Stationenlernen mit insgesamt vier Stationen und zwei Zusatzstationen informiert ihr euch selbstständig über die Zigarette, ihre Inhaltsstoffe und deren Wirkungen auf den Körper. Viel Erfolg!

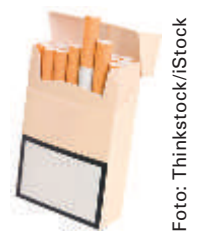

## **So führt ihr das Stationenlernen durch**

- 1. Sucht euch einen Partner aus, mit dem ihr alle Stationen zusammen durchlauft und mit dem ihr euch beim Lösen der Aufgaben beraten könnt.
- 2. Wählt eine Station aus und holt euch das entsprechende Arbeitsblatt. Die Reihenfolge der ersten vier Stationen ist beliebig. Die Stationen 5 und 6 sind Zusatzstationen, die ihr bearbeiten könnt, wenn ihr bereits alle anderen Stationen erledigt habt.
- 3. Lest euch das Arbeitsblatt zunächst sorgfältig durch und löst anschließend die Aufgaben.
- 4. Notiert auf dem Laufzettel, welche Stationen ihr durchlaufen habt und was ihr eventuel noch klären möchtet.

#### **Unser Stand beim Stationenlernen**

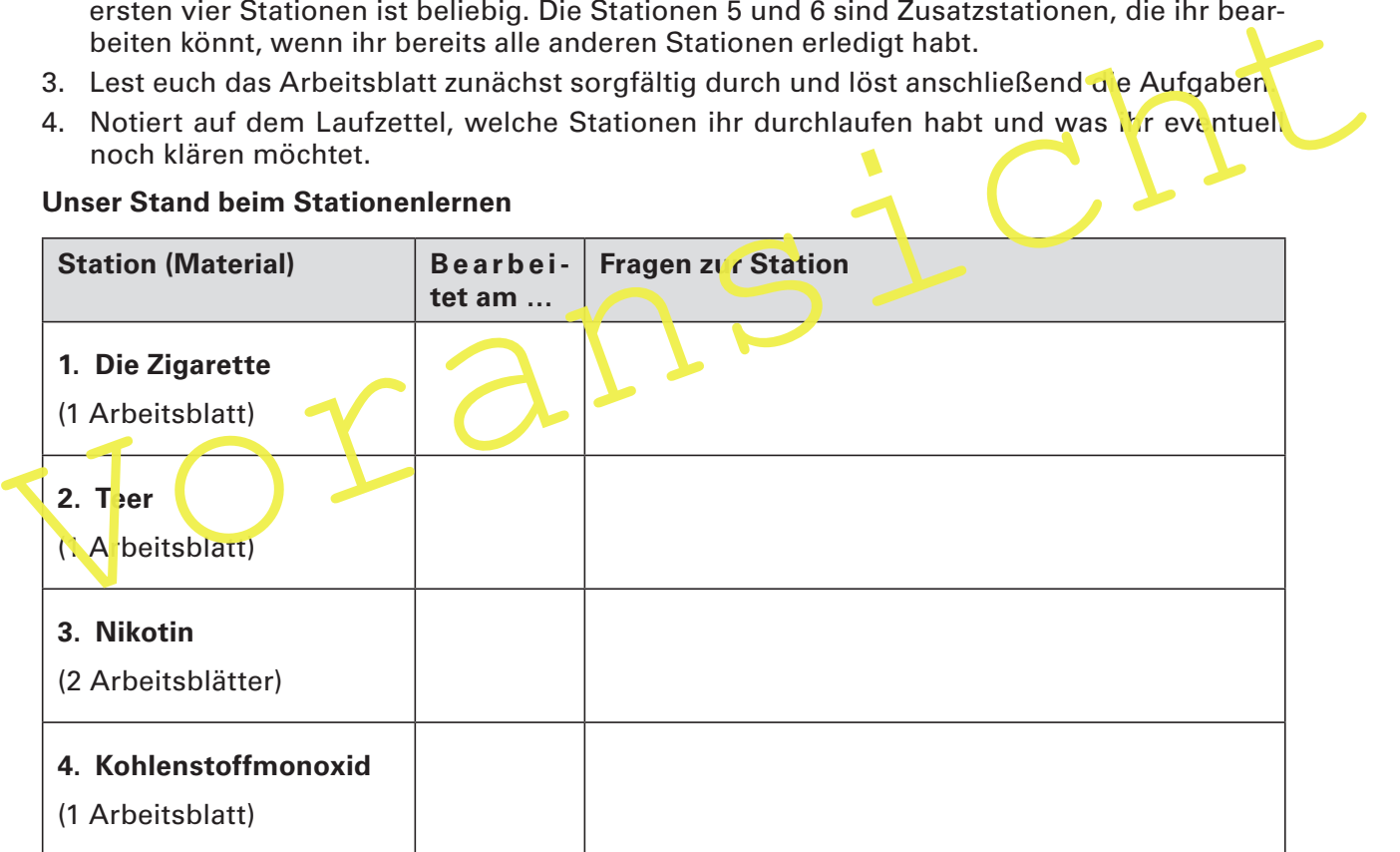

#### **Zusatzstationen**

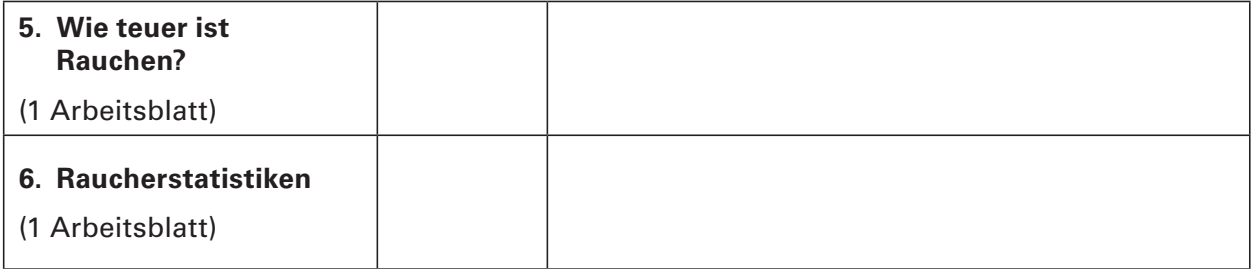

# **M 7 Station 3: Versuche zur Nikotinwirkung**

## **Versuch 1**

Bei einer Versuchsperson wurde mithilfe einer Infrarotkamera (Wärmebildkamera) die Hauttemperatur der Hände vor und nach dem Rauchen einer Zigarette gemessen.

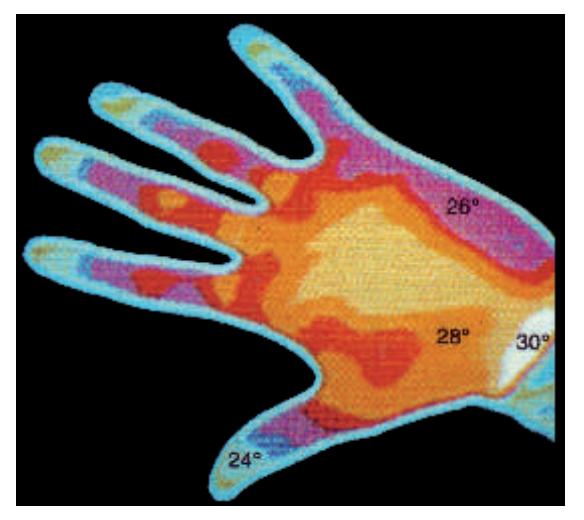

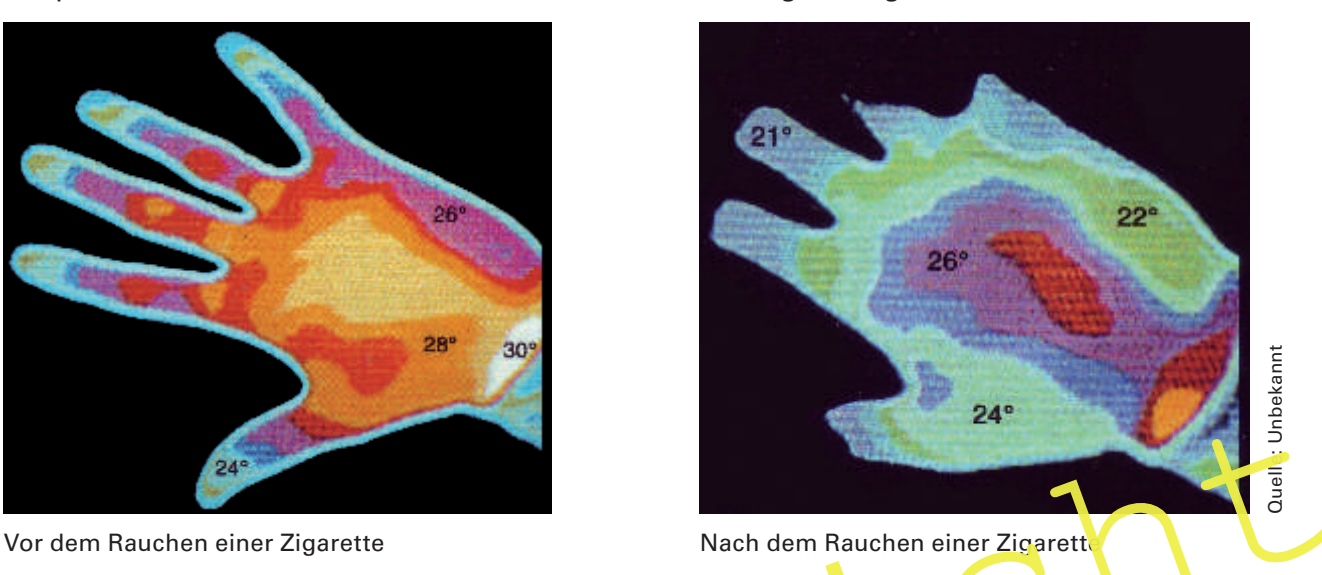

#### **Versuch 2**

Bei einer Versuchsperson wurde, nachdem sie eine Zigarette geraucht hatte, mithilfe von Fingerthermometern eine halbe Stunde lang im 2-Minuten-Takt die Hauttemperatur von Mittelund Zeigefinger gemessen (siehe Abbildung 1 a). Parallel dazu wurde die Veränderung der Pulsfrequenz durch Zählen der Pulsschlage bestimmt (siehe Abbildung 1 b).

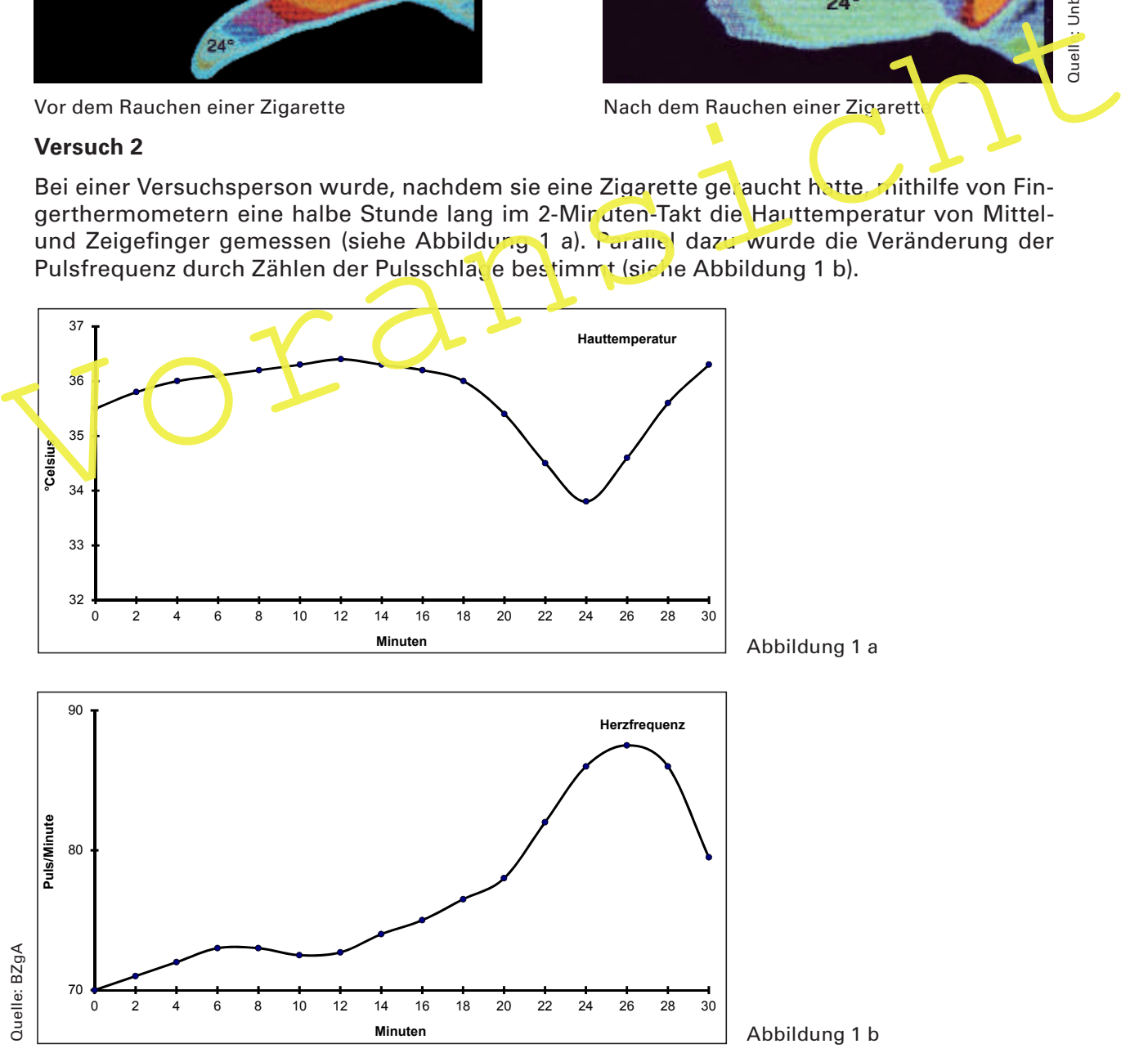

# **Station 4: Kohlenstoffmonoxid – M 8 wie wirkt es sich auf unseren Körper aus?**

Kohlenstoffmonoxid entsteht bei der Verbrennung von Tabak und gelangt mit dem Tabakrauch in die Lungenbläschen und von dort in die Blutbahn. Welche Auswirkungen das auf unseren Körper hat, darüber klärt euch diese Station auf.

Kohlenstoffmonoxid (CO) ist einer der Hauptschadstoffe im Zigarettenrauch. Es ist ein geruchloses und geschmackloses, giftiges Gas. Im Blut bindet das Kohlenstoffmonoxid an die roten Blutkörperchen und blockiert 5 diese zum Teil für Sauerstoff. Es kommt zu einem Sauerstoffmangel im ganzen Körper. Dieser Sauerstoffmangel im Gehirn führt zu Müdigkeit, Konzentrationsstörungen, Kopf-

schmerzen und Übelkeit. Insgesamt lässt die 10 Leistungsfähigkeit nach und die Anfälligkeit für Erkrankungen nimmt zu.

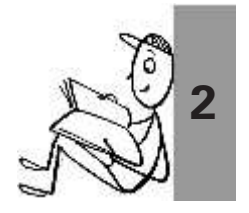

Kohlenstoffmonoxid führt außerdem zu Arteriosklerose, d. h. einer Verengung der Blut-15 gefäße und Kalkablagerungen im Inneren der Blutgefäße. Wenn ein Blutgefäß vollständig verstopft, kann es zu sogenannten Verschlusskrankheiten kommen, wie z. B. Herzinfarkt, Schlaganfall oder Raucherbein.

Im Rauch einer Zigarette dürfen maximal 20 10 mg Kohlenstoffmonoxid enthalten sein.

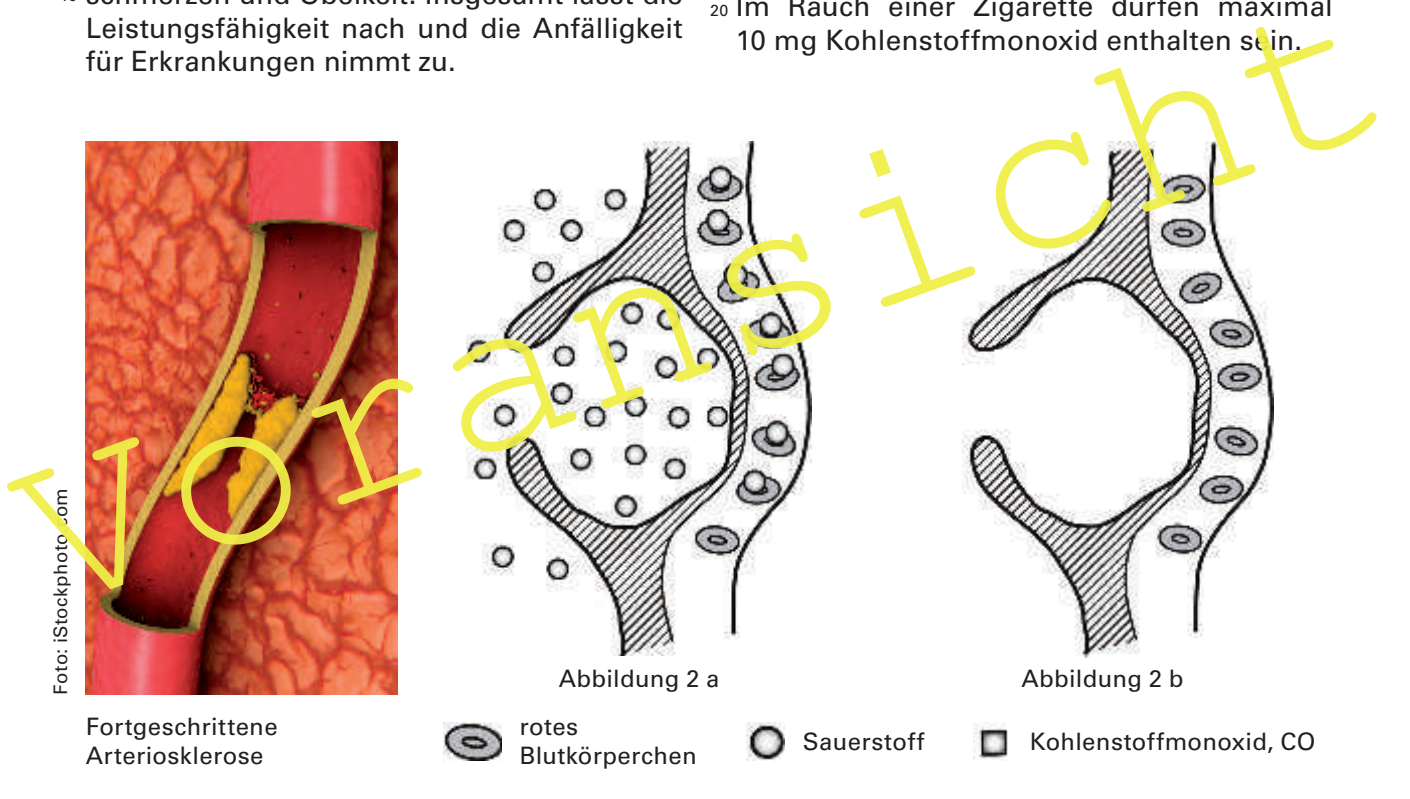

# **Aufgaben**

- 1. In der Abbildung 2 a ist die Aufnahme von Sauerstoff aus dem Lungenbläschen in die Blutbahn und die Bindung der Sauerstoffmoleküle an die roten Blutkörperchen dargestellt. Zeichnet genauso (mithilfe der vorgegebenen Symbole) den Gasaustausch bei einem Raucher in die Abbildung 2 b ein.
- 2. Erklärt, warum insbesondere Sportler nicht rauchen sollten.
- 3. Fasst zusammen, wie sich die Kohlenstoffmonoxid-Aufnahme auf den Körper auswirkt.

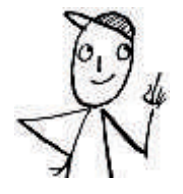

# **Aufgabe für Experten**

Wie reagiert der Körper eurer Meinung nach, um den Sauerstoffmangel und den verlangsamten Blutfluss auszugleichen? Welche Risiken birgt dies?